## **STARS Transaction Entries, AR TAP Entries, and Converted Data TAP Entries for Localities**

This document presents a crosswalk of some STARS transaction entries and AR TAP entries along with entries you will see when working with converted data in the TAP.

When you encounter a converted data TAP entry in AR, locate the entry in the center column of this job aid. The STARS and AR references appear to the left and right to assist you.

The second half of this document presents both income and business tax examples of how STARS data appears as TAP entries in AR after conversion.

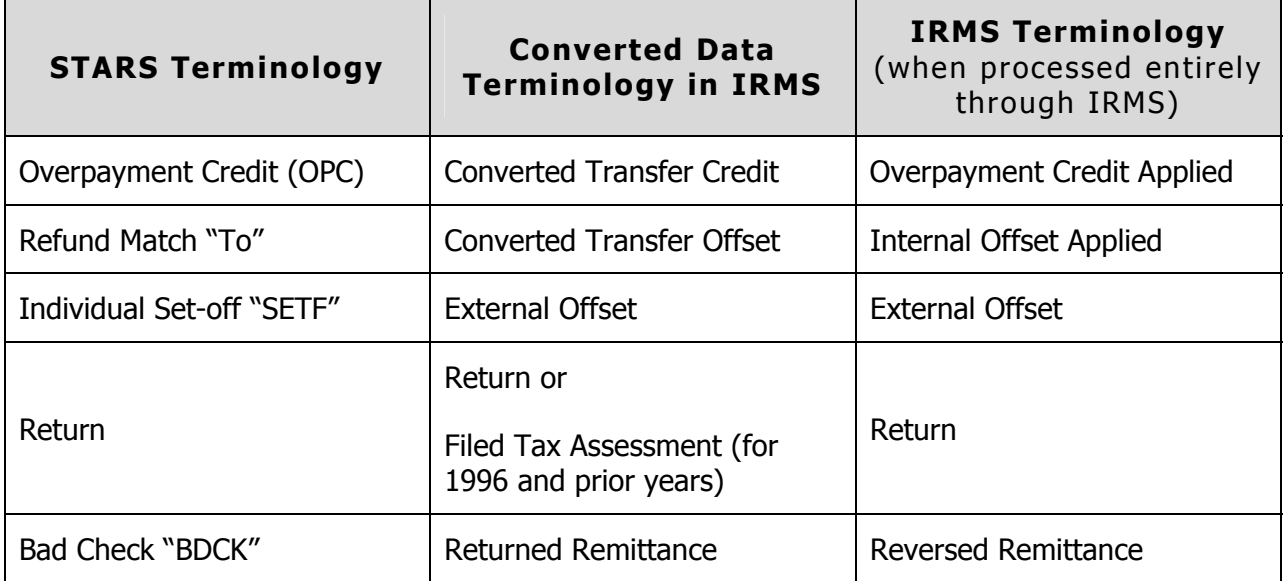

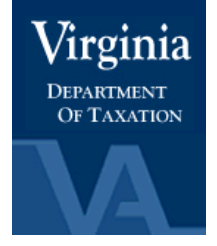

## *Converted Data TAP Entries - Income*

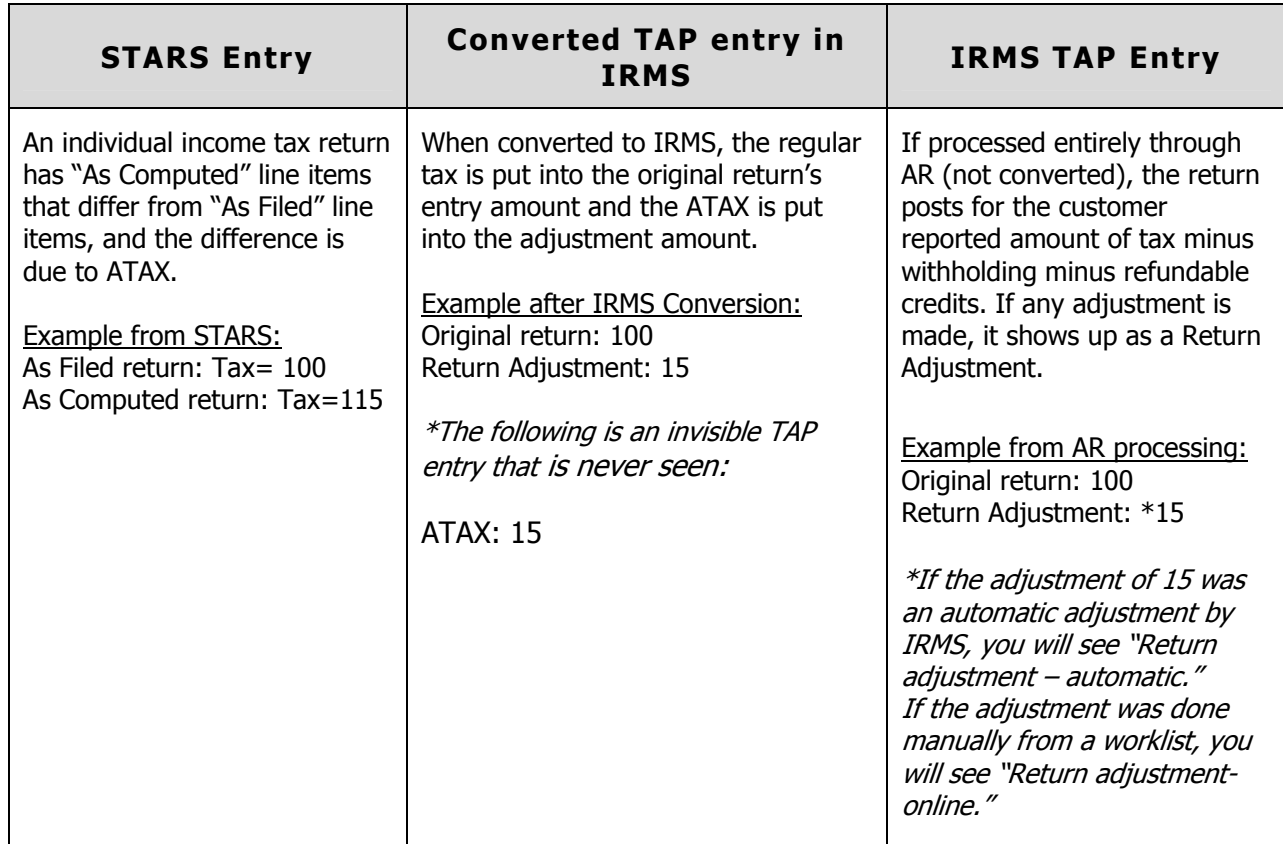

This is an example of how income tax data appears as a TAP entry in IRMS after conversion.

## *Converted Data TAP Entries – Business*

This is an example of how business tax data appears as a TAP entry in IRMS after conversion.

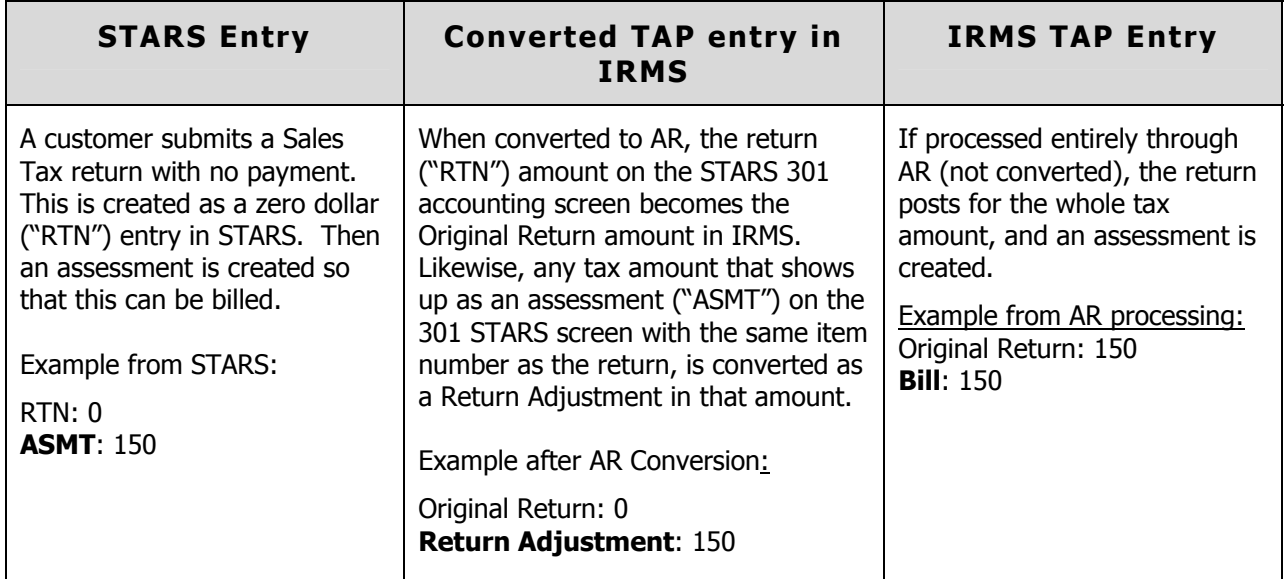

**NOTE:** Whether in STARS or IRMS, if this were an actual accounting entry, the bill would also reflect any applicable penalty and interest